УДК 519.688::004.94::[550.831.017:550.8.056]

# **О СТРУКТУРЕ ИНСТРУМЕНТАРИЯ ГИС INTEGRO ДЛЯ МОДЕЛИРОВАНИЯ ГЛУБИННОГО СТРОЕНИЯ ТЕРРИТОРИИ НА ОСНОВЕ ПРЯМЫХ И ОБРАТНЫХ ЗАДАЧ НА ГЕОПОТЕНЦИАЛЬНЫЕ ПОЛЯ**

#### **Мицын Сергей Валерьевич**

*Научный сотрудник; ФГБУ «Всероссийский научно-исследовательский геологически нефтяной институт»; Россия, 105118, Москва, Шоссе Энтузиастов, 36; e-mail: info@vnigni.ru.*

*В работе рассмотрены отдельные инструменты ГИС INTEGRO, обеспечивающие технологию моделирование глубинного строения территории на основе решения обратных гравимагнитных задач. Рассмотрены виды моделей, поддерживаемые ГИС INTEGRO. Выявлено, что в структуре проекта ГИС INTEGRO имеют место различные элементы проекта – сцены, слои, сетки – которые могут представлять различные аспекты моделей, но отсутствуют сами модели как отдельные информационные сущности ГИС проекта. Рассматривается процесс моделирования со стороны информационных объектов и программного обеспечения, обеспечивающего обработку соответствующих им данных. Показано, как процессы моделирования и разработки программного обеспечения может быть улучшен через введение моделей как отдельных информационных сущностей.*

Ключевые слова: глубинное моделирование, обратные задачи, геопотенциальные поля, ГИС IN-TEGRO.

### Дл<u>я цитир</u>ования:

Мицын С. В. О структуре инструментария ГИС INTEGRO для моделирования глубинного строения территории на основе прямых и обратных задач на геопотенциальные поля // Системный анализ в науке и образовании: сетевое научное издание. 2024. №1. С. 22-29. EDN : VMNVCG. URL : https://sanse.ru/index.php/sanse/article/view/604 .

### **ON THE STRUCTURE OF GIS INTEGRO TOOLING FOR DEEP-EARTH MODELLING BASED ON FORWARD AND INVERSE MODELLING OF GEOPOTENTIAL FIELDS**

#### **Mitsyn Sergey V.**

*Research scientist; Federal State Budgetary Institution «All-Russian Research Geological Oil Institute»; 36 Entuziastov Highway, Moscow, 105118, Russia; e-mail: info@vnigni.ru.*

*The work is devoted to discussion on distinct tools of GIS INTEGRO that support the technology for deep Earth modelling based on geopotential field inversions. Different types of models supported by GIS INTEGRO are reviewed. The work exposes that a structure of GIS INTEGRO project consists of different elements like scenes, layers, grids that represent different aspects of models, but models as a distinct entities are absent. Then the work reviews the modelling process from the side of informational objects and software on which data processing for these objects is based. It is shown that processes of modelling and software development can be enhanced by introducing models as separate entities.*

Keywords: deep Earth modelling, geopotential field inversion, geopotential fields, GIS INTEGRO.

#### For citation:

Misyn S. V. On the structure of GIS INTEGRO tooling for deep-earth modelling based on forward and inverse modelling of geopotential fields. *System analysis in science and education*, 2024;(1):22-29 (in Russ). EDN: VMNVCG. Available from: https://sanse.ru/index.php/sanse/article/view/604.

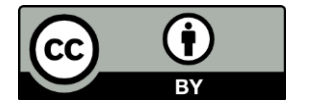

Статья находится в открытом доступе и распространяется в соответствии с лицензией Creative Commons «Attribution» («Атрибуция») 4.0 Всемирная (CC BY 4.0) https://creativecommons.org/licenses/by/4.0/deed.ru

## *Введение*

Современное состояние задачи пополнения минерально-сырьевой базы Российской Федерации характеризуется необходимостью в открытии новых глубинных месторождений, и важными инструментами исследования территории являются непрямые методы – сейсмические, анализ геопотенциальных полей, наравне с прямыми (бурение). Сравнительно низкая стоимость зондирования геопотенциальных полей для покрытия ими больших территорий выдвигает методы, связанные с их обработкой, в число важнейших, в первую очередь, на региональном этапе исследований.

При изучении глубинного строения территории важнейшим аспектом является поддержка процесса моделирования. Принцип модельности, которым руководствуются при геофизических исследованиях, подразумевает, что результатом исследований является модель территории, отражающая релевантные характеристики объекта моделирования – земных недр. ГИС *INTEGRO* содержит ряд инструментов для моделирования на основе геопотенциальных полей. В статье обсуждаются те инструменты, которые основаны на решении прямых и обратных задач на эти поля.

### *1. Модели поля и среды*

Моделирование на основе геопотенциальных полей включает 2 вида моделей – модель поля и физической среды. В контексте моделирования на основе прямых и обратных задач поле является аномальным, т.е. содержит гравитационные и (или) магнитные аномалии на территории. В ГИС *INTEGRO* основным представлением таких полей является сеточное двумерное. На одной сетке может быть задано гравитационное и модельное поля в виде нескольких свойств в точках этой сетки. В ГИС *INTEGRO* данные сеточных представлений поля хранятся в формате ТОС4[1], которая и является этой цифровой сущностью. Удобно, что ТОС4 может содержать данные рассчитанного поля (результат решения прямой задачи) для нескольких возможных моделей физической среды и способов расчёта поля.

Физическая среда, соответствующая земным недрам, является одновременно прямо ненаблюдаемой и, по сравнению с геопотенциальными полями, обладает намного более богатой параметризацией, поэтому наполнение модели среды конкретными параметрами лишь по полям является затруднительным. Геофизикам хорошо известно [2], что одному и тому же полю может соответствовать множество различных моделей среды. Выбирая модельный класс исходя из геологических соображений, мы сталкиваемся с некорректностью задачи, а при выборе, исходя из единственности решения или квазирешения (фиксируя класс единственности), часто получаем неадекватное решение.

В ГИС *INTEGRO* включены два главных класса моделей строения недр. Во-первых, это слоистая модель, основой которой служат набор структурных поверхностей и карт распространения физического параметра между этими горизонтами. Описание параметров физических характеристик слоя набором карт может описывать вертикальный и латеральный градиент в слое, а также скачок физического свойства на границе. Такая модель представляется в виде двумерной регулярной сеточной ТОС4 с набором свойств. Во-вторых, это – модель, которую принято называть конечноэлементной [3], задаваемая в ГИС *INTEGRO* трёхмерной сеткой с заданным видом элементарных ячеек (обычно это прямоугольные призмы с фиксированным значением физического параметра). Хотя конечноэлементная модель в теории может представлять слоистую структуру, для этого лучше подходит именно слоистая модель.

При моделировании объектов сложной геометрии (например, интрузий) распределение физических параметров в слое затруднительно представить слоистой моделью. Для этого в ГИС *INTEGRO* есть возможность сочетания слоистой и конечноэлементной моделей в рамках одной. Модели [4, 5]. В этом случае строится трёхмерная сетка с одним свойством, которое относит элемент либо к слоистой модели, либо к внедрению.

# *2. Методы решения прямых и обратных задач для трёхмерного моделирования*

ГИС *INTEGRO* содержит ряд численных методов решения прямых и обратных задач.

Для прямой задачи основным методом является метод, разработанный Приезжевым [6] и развитый далее в рамках ГИС INTEGRO. Его основное преимущество – относительная простота вычислений и высокая скорость работы реализующих его программ, но недостатком является необходимость задания исходного поля в точках некоторой горизонтальной плоскости. Такое поле можно получить, реинтерпретировав поле, заданное на рельефе, что допустимо при региональном моделировании на больших глубинах, но не подходит при приповерхностном моделировании с большой неравномерностью рельефа. Разработка инструментария для моделирования поля с учётом рельефа является одним из приоритетных направлений.

Для решения обратных задач также развит инструментарий. Во-первых, это метод подбора, реализованный в рамках инструментария «подбор комплексной модели». Он позволяет как производить изменения слоистой модели, так и задавать модели инкорпорированных интрузий в виде эллипсоидов. Надо заметить, что такие модели чаще грубые, так как для описания объектов с сложной геометрией требует очень много времени и сил. Этот инструмент в первую очередь используется для приблизительного подбора геометрии и физических параметров объектов. Он предоставляет возможность оценки качества подбора по степени согласования вычисленного поля наблюдённому (в первую очерель, физического параметра), а также геометрии – по априорным ланным (сейсмическим, МТЗ и пр.), предоставляя удобную визуализацию. Далее строится отображение объектов на конечноэлементную модель физического параметра, которая уточняется монтажным методом.

Необходимо отметить играющий важную роль инструмент квазирешения обратной задачи на основе монтажного метода [5], который заключается в автоматизированном подборе «классовой модели». В монтажном методе классовая модель - это свойство регулярной сеточной ТОС 3D, задающее принадлежность элементов конечноэлементной модели к инкорпорированным телам или вмещающей среде (слоистой модели вмещающей среды). Метод адаптирован к задачам регионального моделирования, характеризующимся моделями большого размера, в связи с чем вычисления реализованы на графических ускорителях, хотя есть возможность использования и мощностей центрального процесcopa.

Важным инструментом решения обратных задач является модуль на основе метода Приезжева [7, 8] (дискретных преобразований Фурье), улучшенный и развитый [9, 10] в ГИС INTEGRO. Он предоставляет быстрый способ построения эквивалентного распределения физического параметра для первичной оценки параметров источников аномалий. Надо заметить, что результатом является формальное решение обратной задачи в классе конечноэлементных моделей без ограничений, поэтому по причинам, указанным выше, его результат нельзя трактовать как окончательный [2].

Моделирование в широком смысле включает не только построение плотностных или магнитных моделей глубинного строения на основе решения обратных задач. ГИС INTEGRO содержит ряд инструментов для предварительного анализа геопотенциальных полей, на основе которого строятся оценки особенностей глубинного строения, которые могут быть использованы в качестве априорных при дальнейшем использовании методов решения обратных задач. Например, в инструментарий входят методы и инструменты статистической и другой обработки геопотенциальных полей (блоки «Геофизика», «Прогноз»). С другой стороны, методы решения прямых и обратных задач Приезжева характеризуются наличием краевых эффектов, для подавления которых включён в ГИС INTEGRO метод экстраполяции [10]. Для учёта априорных данных (т.е., всех других данных, кроме геопотенциальных [11]) в контексте решения прямых и обратных задач важна функция монтажа и одновременной визуализации априорных данных и результатов обработки полей [12].

# 3. Метод Приезжева в ГИС INTEGRO

Метод Приезжева основан на дискретных преобразованиях Фурье и поэтому подвержен значительным краевым эффектам. Для борьбы с ними применяется экстраполяция данных двумя методами: зеркальное отражение от краёв сетки и специально разработанным методом, основанным на решении краевой задачи для бигармонического уравнения в частных производных (КЗ).

Цель разработки инструментария экстраполяции состояла в том, чтобы работа с методом Приезжева осуществлялась согласно схеме, изображённой на рис. 1. Логически интерпретатор работает с неэкстраполированным полем и и эквивалентным распределением физического параметра д в среде.

При этом прямые и обратные задачи методом Приезжева решаются в экстраполированных представлениях, а при переходе к логическим представлениям осуществляется усечения сеток. При использовании экстраполяции методом отражения для гравитационной задачи или магнитной с полем, приведённым к полюсу, выполняется тождество  $AA^{-1}u = u$ , что является интуитивно ожидаемым и может являться критерием корректности метола решения прямых и обратных залач. Это тождество также выполняется для произвольной магнитной залачи, если не используется экстраполяция или используется только экстраполяция без усечения.

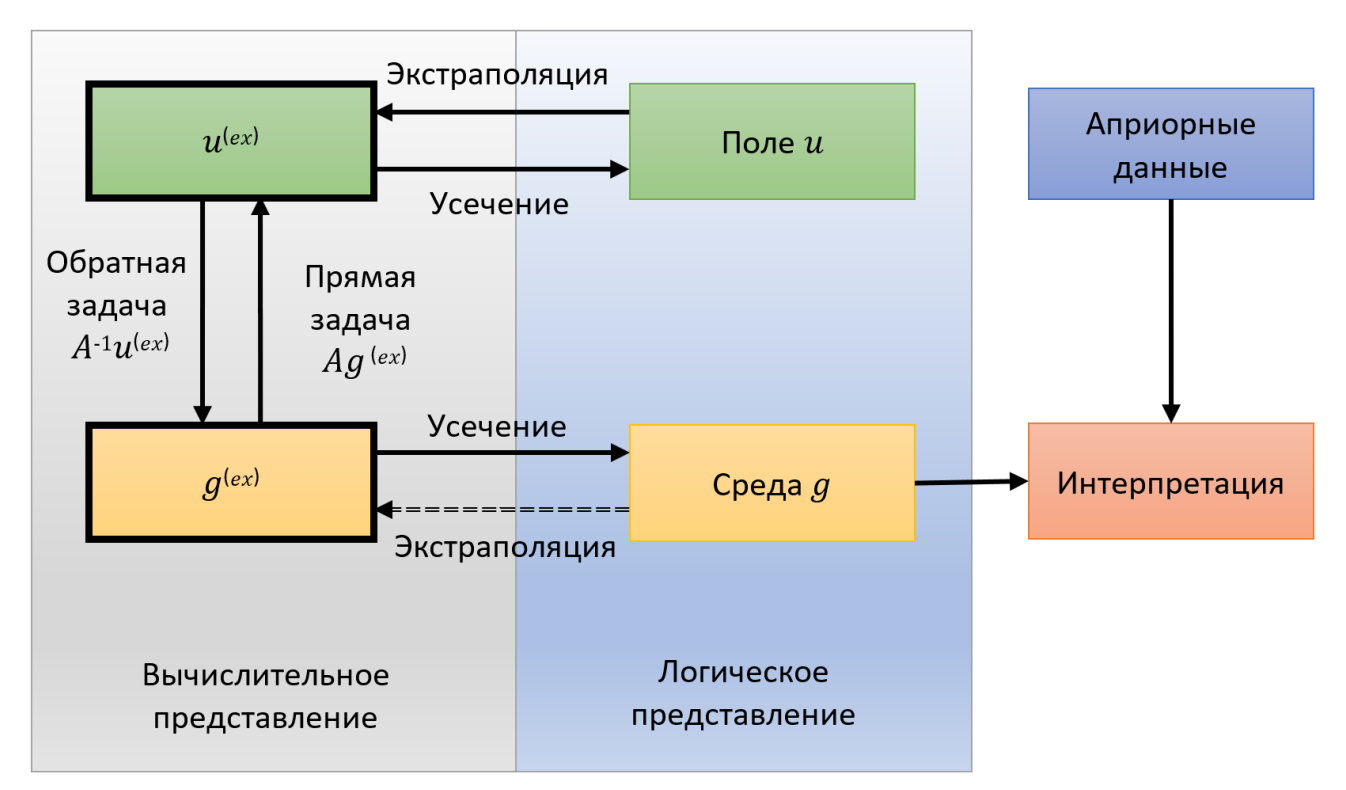

Рис. 1. Схема работы по методу Приезжева в ГИС INTEGRO

На практике, схему, изображённую на рисунке 1, удалось осуществить только для зеркального отражения. Такой вид экстраполяции не содержит параметров, хотя и неоптимален [10]. В отличие от него, экстраполяция КЗ требует выбора (подбора) ряда параметров и на данный момент не автоматизирована. Её автоматизация является одним из направлений дальнейших работ.

# 4. Включение моделей в процесс проектирования ГИС

В ГИС INTEGRO модели поля и среды имеют цифровое представление в виде сеток. Сами сетки записаны в формате ТОС4, при этом поддерживается информация о привязке и текущей проекции. Однако формат ТОС4 не поддерживает следующие параметры, доопределяющие сетки до собственно моделей:

- $1.$ Для моделей полей:
	- 1.1. физический тип поля (гравитационное или магнитное);
	- 1.2. высота съёмки (или высота приведения);
	- 1.3. для магнитного поля: год съёмки или параметры внешнего намагничивающего поля:
	- 1.4. источник данных: наблюдённое поле (способ обработки, источник) или модельное (рассчитанное от модели физической среды - какой именно).
- 2. Для конечноэлементных моделей среды:
	- 2.1. тип физического параметра (плотность, полная намагниченность, магнитная восприимчи- $BOCTD$ );
- 2.2. вид ячейки/элемента конечноэлементной модели (точка, прямоугольная призма, градиентная ячейка);
- 2.3. источник данных: инверсия поля (спектральными методами), отображение слоистой модели, модели инкорпорированных объектов и т.д.
- $3.$ Для слоистых моделей ТОС4 не определяет структуру на своих свойствах, то есть порядок чередования границ слоёв и порядок свойства, определяющих значения физического параметра для слоёв.

Формальная слоистая молель в виле границ слоёв и значений физического параметра является лостаточно громоздкой информационной сущностью, и поэтому в ГИС INTEGRO предусмотрен способ её сохранения (то есть, интерпретатор не вводит её повторно при различных сценариях моделирования). На сегодняшний день имеется 3 способа задать слоистые модели (из одного модельного класса): в утилите «Сетевая 3D-модель по слоям», в инструментарии подбора комплексной модели и в файле конфигурации монтажного метода. Хотя указанная выше утилита является более общим инструментом, предоставляя возможность строить 3D-сетки, не являющиеся моделями среды, все 3 способа имеют собственный формат описания модели и для них обеспечивается согласование и взаимодействие

Таким образом, можно сделать вывод, что отдельные сетки не очень хорошо подходят для задания моделей. Перспективным выглядит подход, при котором в ГИС вводится понятие модели как сущности первого класса. Под сущностью первого класса здесь понимается то, что такая информационная сущность представлена в ГИС в виде единого, полного, ограниченного и целостного набора данных, направленного на конкретную цель (представление модели). При этом пользователь-интерпретатор оперирует не сетками, объединяющими множество точек и задающими на них структуру, а моделями, которые могут содержать другие данные, дополняющие сетку в соответствии с их нацеленностью.

Поясним на примере. Аппарат решения прямых и обратных задач на основе метода Приезжева поддерживает 2 типа моделей - конечноэлементная модель среды и сеточная модель поля. В ГИС INTEGRO включены их представления – регулярные сетки ТОС 2Д и ТОС 3Д, которые соответствуют полю и среде, а свойства точек сетки определяют значения поля (магнитного или гравитационного) и физического параметра (намагниченность, объёмная магнитная восприимчивость, плотность). Таким образом, модель не является самостоятельной сущностью и определяется через сеточное представление (рис. 2), при этом часть параметров модели не входит в формат ТОС и передаётся в расчётные процедуры в ручном режиме. Обычно эти данные подразумеваются или записываются в сопроводительные документы или просто на клочке бумаги у интерпретатора. Но если бы ГИС включала модели как сущности первого класса, все эти данные могли быть прикреплены к ним. При этом заметим, что в рамках метода Приезжева объекты моделирования - это поле и физическая среда, и для каждого из них может быть построено несколько моделей (рис. 1).

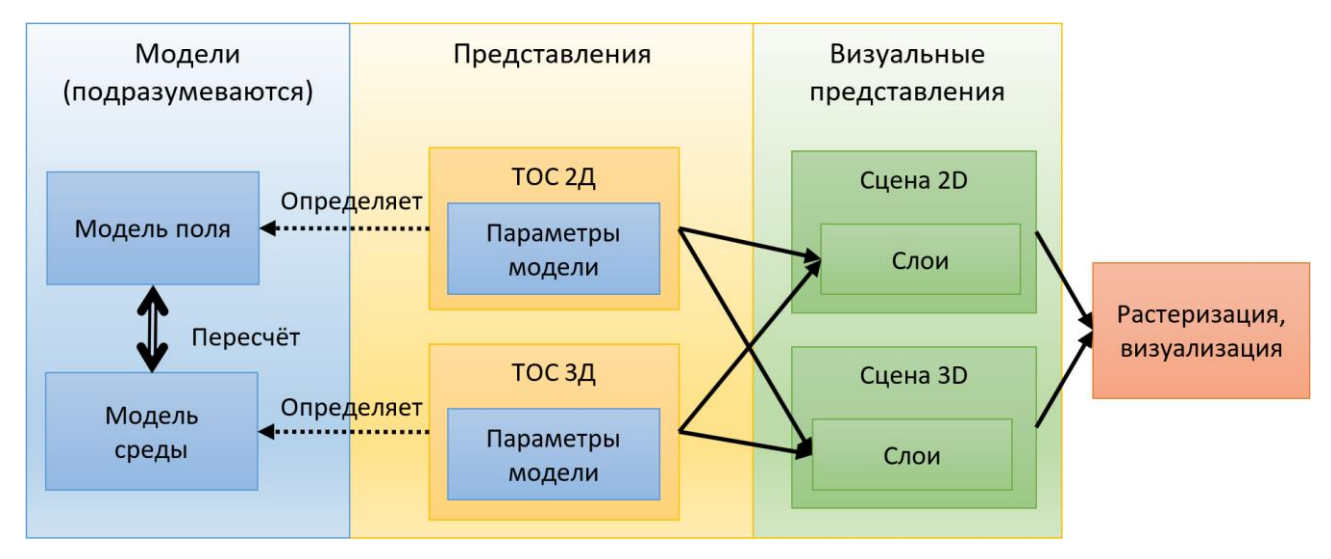

Рис. 2. Информационная модель для метода Приезжева в ГИС INTEGRO. Сплошными стрелками показаны потоки данных

#### Сетевое научное издание «Системный анализ в науке и образовании»

Рассмотрим информационные сущности, которые включает инструментарий подбора комплексной модели (рис. 3). Комплексная модель включает составную модель, состоящую из слоистой модели и модели инкорпорированных объектов; она отображается на конечноэлементную модель. Составная модель определяется в рамках слоя 2D сцены 2D, что показано мелкой пунктирной линией, направленной влево. Кроме того, отдельные атрибуты модели – например, привязка – определяются атрибутами сеток, общими для ТОС 2D и 3D, то есть сеточными представлениями. Также ТОС 2D содержит данные слоистой модели - глубина залегания границ и значения физического параметра - в виде собственных свойств, а вот интерпретация этих свойств в виде границ слоёв и др. задаётся в слое.

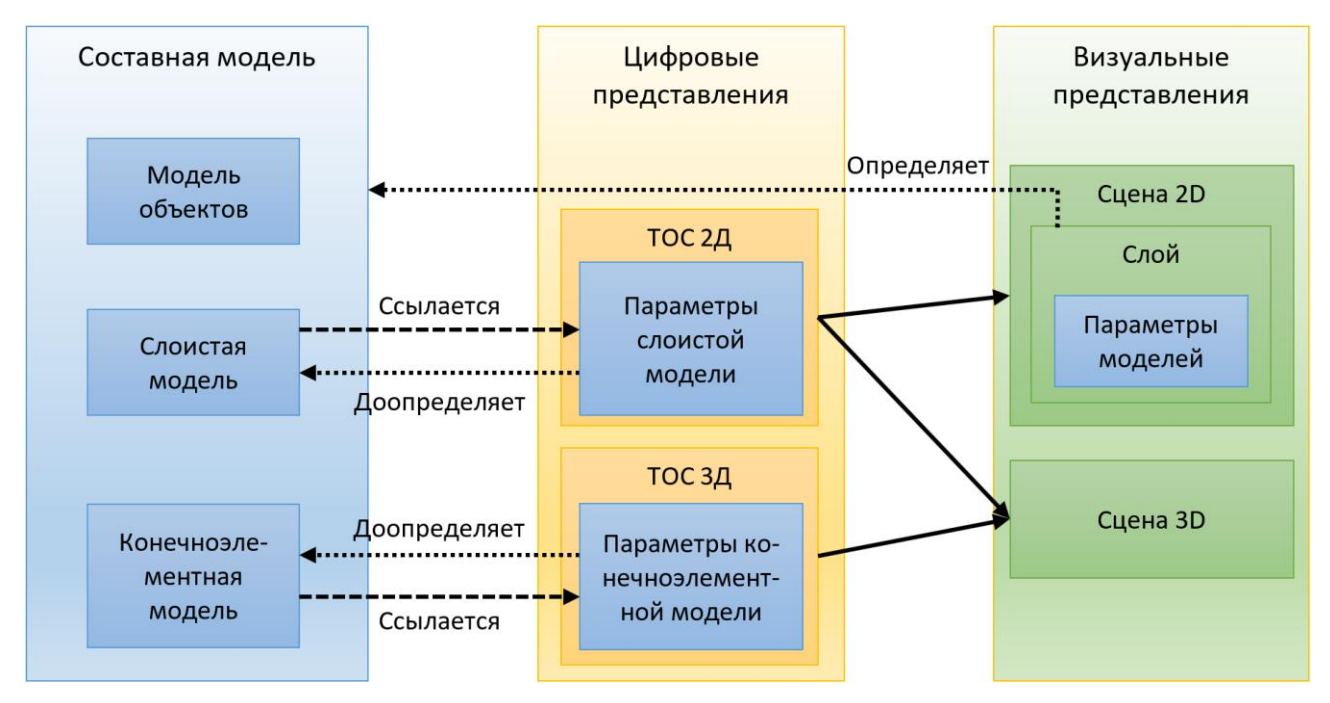

Рис. 3. Информационная модель инструментария ГИС INTEGRO подбора комплексной модели

В отличие от инструментария решения прямых и обратных задач методом Приезжева здесь уже явно определяется комплексная модель, но она записывается в метаданных слоя 2D и прикрепляется к нему. Выглядит нелогичным их прикрепление к сцене 2D (которая является двумерной), так как модели – объёмные, а, значит, трёхмерные. Также на рисунке хорошо видно обратное направление информации - от визуализации к визуализируемым объектам, в направлении, противоположном потокам данных. С другой стороны, можно отметить, что введение сущности модели, пусть и как прикреплённой к слою 2D, отражает вставшую в полный рост необходимость введения поддержки моделей в ГИС INTEGRO как сущностей первого класса.

В противоположность этому, в методе Приезжева модели и моделируемые объекты существуют сами по себе, отдельно от их визуализационных представлений, и в значительной степени определяются собственными сеточными представлениями в виде ТОС. Для определения составной модели одного экземпляра ТОС недостаточно.

Как вариант развития информационной модели можно предложить схему, изображённую на рисунке 4. Здесь комплексная модель выделяется в собственную информационную сущность первого класса, и её параметры определяются лишь собственным представлением. Пользователю поручается самостоятельно определять (редактировать) параметры таких моделей, как это уже осуществляется для модели, прикреплённой к слою 2D, но теперь – отдельно от слоя 2D. При этом всё ещё желательно, чтобы модели могли ссылаться на собственные цифровые представления - в первую очередь, сеточные ТОС 2D и 3D, с возможностью хранения данных в них. Для этого есть следующие причины: 1) необходимость наличия переходного периода, так как в ГИС INTEGRO разработан широкий набор инструментов для работы с данными моделей через их сеточные представления, и их перевод на модели является трудоёмкой задачей с малым ожидаемым практическим эффектом, и, поэтому, неприоритетной; 2) на текущем уровне развития мощностей вычислительной техники затруднительна обработка требуемого большого объёма данных, а ссылки помогают «экономить» на мощностях хранения данных и их перемещении из моделей в ТОС и обратно.

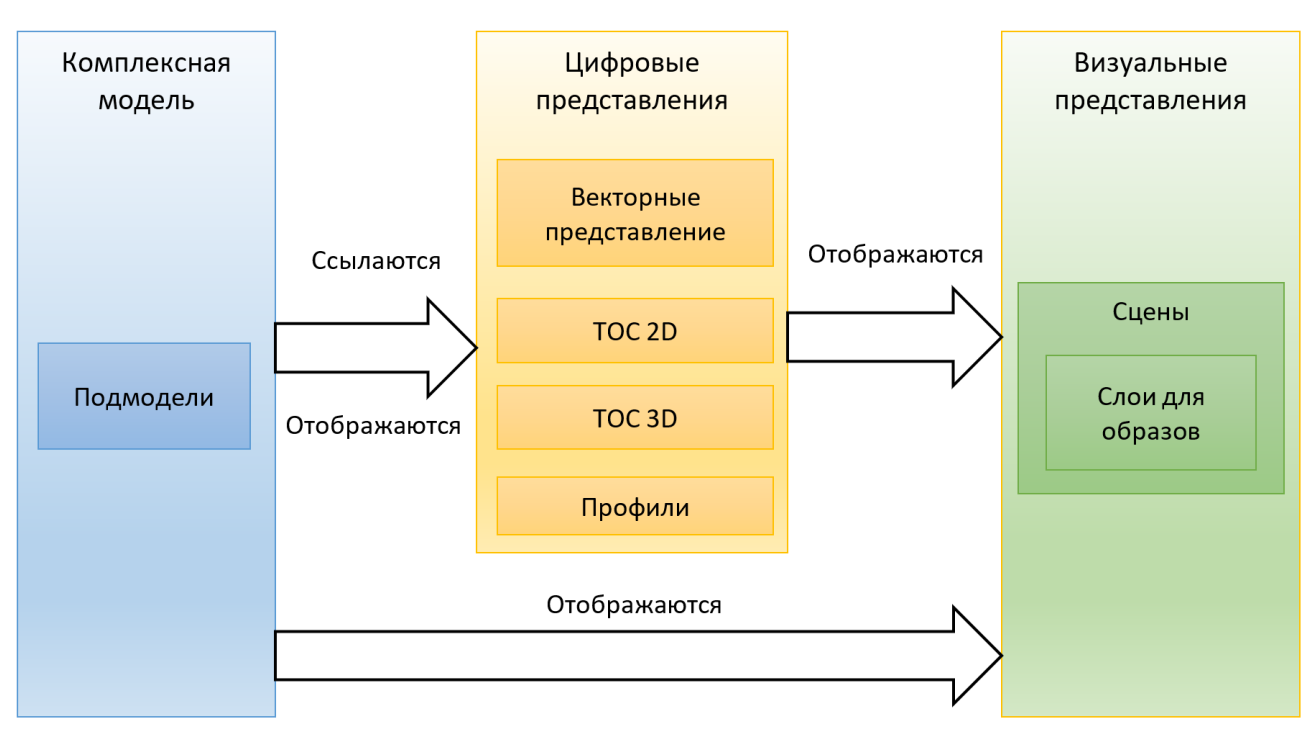

Рис. 4. Возможный вариант развития информационной модели инструментария ГИС INTEGRO подбора комплексной модели

Отдельно стоит обговорить вопрос о том, стоит ли определять такие параметры моделей, как геопроекция, привязка, размеры модели и прочее, через их значения в ТОС. Дело в том, что формат ТОС предоставляет возможность хранить эти параметры, и выглядит заманчивым использовать эту возможность для определения моделей. Однако, эти параметры - врождённые для модели, и поэтому следует хранить их именно в модели, а при наличии ссылки на ТОС проверять согласованность (эквивалентность или «достаточную» близость) этих параметров. Это позволит в дальнейшем использовать сами модели для хранения данных (если развитие вычислительной техники превысит увеличение требований к размерам молелей и позволит лостичь наличия лостаточных мошностей), а также ссылаться на данные других форматов сеточных данных (не только ТОС).

## Заключение

На практике, схема, где модель определяется её сеткой, работает уже много лет, однако ТОС, являясь цифровой формой сеточного представления, является обобщённым форматом и может представлять множество различных моделей, не только для глубинного строения земных недр. Ввиду того, что формат ТОС создан для ГИС, он содержит информацию о привязке и геопроекции, также к нему прикрепляется информация о шкалах для целей визуализации. Однако модель - это предметная конкретизация сетки, а формат ТОС не поддерживает хранение информации о такой конкретизации. Также, как видно в случае комплексной модели, модель может включать регулярные сетки разного объема и размерности, и в этом случае одна ТОС не может определить модель целиком. Введение модели в рамках слоя сцены позволило формализовать и автоматизировать обработку данных модели, но имеет ряд недостатков, и демонстрирует необходимость введения моделей в геолого-геофизические ГИС в качестве сущностей первого класса. Это также демонстрируется текущей ситуацией наличия мириады способов определения одинаковых слоистых моделей.

Однако пока неясно, насколько может быть сильным эффект от введения моделей как сущностей первого класса. С одной стороны, например, можно ожидать уменьшения трудозатрат на поддержку согласованности инструментов, работающих со слоистыми моделями. Также это может позволить упростить разработку новых инструментов моделирования. С другой, адаптация всех имеющихся на данный момент инструментов под новую информационную сущность сама требует больших вложений труда и ресурсов. Таковая оценка может быть направлением для дальнейших исследований, но более перспективным кажется постепенный переход от ad-hoc моделей к структуре ГИС-проекта, включающей модели как сущности первого класса, с постепенным включением их поддержки в соответствующие инструменты. Автор считает, что сохранение фактически установившегося состояния может привести к усложнению процессов моделирования, разработки программного обеспечения в виде согласования инструментов ГИС и, как следствие, повышению трудозатрат дальнейшего развития инструментария геофизического моделирования.

# *Список источников*

- 4. ГИС INTEGRO. Состояние и перспективы развития в условиях импортозамещения / Е. Н. Черемисина, М. Я. Финкельштейн, К. В. Деев, Е. М. Большаков // Геология нефти и газа. – 2021. – № 3. – С. 31-40. – DOI : 10.31087/0016-7894-2021-3-31-40. – EDN : CANDIN.
- 5. Кобрунов А. И. Математические основы теории интерпретации геофизических данных. Москва: ЦентрЛитНефтеГаз, 2008. — 286 с.
- 6. Использование метода конечных элементов при интерпретации данных гравиразведки и магниторазведки / А. С. Долгаль, П. И. Балк, А. Г. Деменев [и др.] // Вестник Камчатской региональной ассоциации Учебно-научный центр. Серия: Науки о Земле. – 2012. – № 1(19). – С. 108-127. – EDN : PARMFZ.
- 7. Мицын С. В., Большаков Е. М. Монтажный метод в ГИС INTEGRO для построения сложных моделей территорий // Вопросы теории и практики геологической интерпретации геофизических полей : материалы 48-й сессии Международного научного семинара им. Д. Г. Успенского - В. Н. Страхова. — Санкт-Петербург: Всероссийский научно-исследовательский геологический институт им. А.П. Карпинского, 2022. — C. 186-189.
- 8. Мицын, С. В., Большаков Е. М. Монтажный метод в ГИС INTEGRO и его использование для решения обратной гравитационной задачи // Геоинформатика. — 2021. — № 3. — C. 36-47. — DOI : 10.47148/1609-364X-2021-3-36-47. — EDN : QNGALB.
- 9. Приезжев И. И. Информационные технологии комплексной интерпретации геофизических данных для геологического моделирования : дис. ... д-ра техн.наук: 25.00.10 / И. И. Приезжев. — Москва, 2010.
- 10. Приезжев И. И. Построение распределений физических параметров среды по данным гравиразведки, магнитометрии // Геофизика. — 2005. — Геофизика. —  $N_2$  3. — С. 46-51. — EDN: SNSAMN.
- 11. Priezzhev I. I., Scollard A., Lu Z. Regional production prediction technology based on gravity and magnetic data from the Eagle Ford formation, Texas, USA // SEG Technical Program Expanded Abstracts 2014 SEG Technical Program Expanded Abstracts 2014. — Denver, Colorado: Society of Exploration Geophysicists, 2014. — P. 1354-1358. — DOI : https://doi.org/10.1190/segam2014-0289.1.
- 12. Мицын С. В. О численной реализации спектрального метода решения обратной задачи гравиразведки // Геоинформатика. — 2018. — № 3. — С. 89-97. — EDN : LZRCPJ.
- 13. Мицын С. В., Ососков Г. А. Экстраполяция сеточных моделей геофизических полей методом конечных разностей // Геоинформатика. — 2016. — № 3. — С. 29-34. — EDN : WMMVOL.
- 14. Блох Ю.И. Интерпретация гравитационных и магнитных аномалий. 2009. 231 с.
- 15. Применение ГИС INTEGRO при комплексном геофизическом изучении глубинного строения нефтегазоперспективных регионов (часть 2) / Е. М. Большаков, И. А. Бисеркин, И. С. Куприянов [и др.] // Геоинформатика. – 2023. – № 1. – С. 31-42. – DOI : 10.47148/1609-364X-2023-1-31-42. – EDN : UGPLCT.